### **Recitation #7**

### **18-649 Embedded System Engineering Friday 16-Oct-2015**

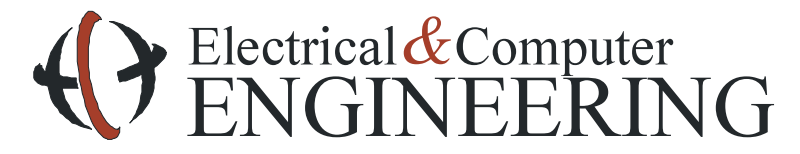

Note: Course slides shamelessly stolen from lecture All course notes © Copyright 2006-2011, Philip Koopman, All Rights Reserved

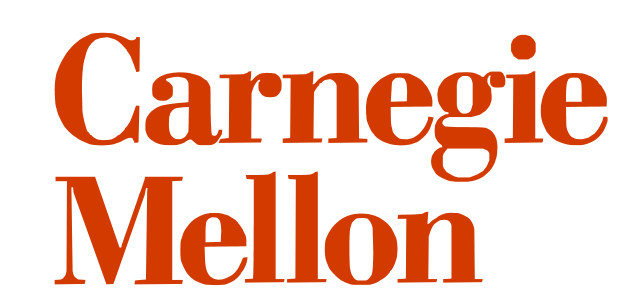

**Announcements and Administrative Stuff** 

! **Project 7 – Midterm Acceptance Testing posted** 

◆ Project 7 is due Thursday Oct. 22<sup>th</sup> by 10:00 pm

! **Check-list to use prior to e-mailing staff posted on admin page** 

### **Project 5 Notes:**

! **Drive is (Speed s, Direction d)** 

! **What is DriveSpeed?** 

! **(Direction d, double s)** 

! **Who sets DriveSpeed?**  ! **Architecture diagram** 

! **mDriveSpeed?** 

◆ How can we stick a double in bits?

### **Project 5 Notes:**

! **Include defines.mf in unit and integration test folders**  ! **Unit and integration test specific defines files are unnecessary**   $\blacklozenge$  i.e. drivecontrol defines.mf, sd1a defines.mf

! **If you make changes to any file, update traceability!** 

**If you need some examples of how a part of the simulator works or how the portfolio should look, refer to the** 

# **SODA MACHINE EXAMPLE**

## **E-mail Check-list (On Admin Page)**

#### ! **Before writing that e-mail**

- Check blackboard to see if an answer has been posted
- Re-read the assignment to make sure you are reading it correctly
- Look at the grading checklist to see if it has relevant information
- Look at the Pepsi machine example to see if it provides a reasonable example
- Discuss the problem with your teammates and see if you can agree upon a reasonable way to proceed without violating written assignment requirements

#### ! **Regarding e-mail on assignments**

- *If you simply don't understand, then skip the e-mail and go to office hours*
- If you think there is a defect in the course materials, include the URL of the document you have a question about and a specific explanation of the defect or contradiction
- Start your e-mail with "I've used the e-mail question checklist, and I think the following is an issue:" or the e-mail might not be replied to
- Wait 5 minutes before sending. Seriously. We get lots of "oops, found it" e-mails less than 5 minutes after sending a query

## **Submissions**

#### ! **Make sure you follow the submission guidelines**

- Do not put your portfolio down in an extra sub-directory
- Do not submit a zip file containing your portfolio
- Do not include SVN files
	- Remember to export your portfolio before submitting
- Follow the directions. Don't make extra work for the TAs
	- The above may sound trivial, but it all adds up
	- Extra work for TAs makes it difficult to get grades back to you in a timely fashion
	- Penalties for incorrect submissions will also increase over the semester

#### ! **Submission guidelines are especially important for code submissions**

- We want every .java file in your elevator.control folder
	- Including Control.java and any translators your group created
- We'll be dropping the contents of your elevator control folder into a clean copy of the elevator framework for testing
	- If you stored your files in some creative place, your code will probably break
- List the java files in the appropriate HTML portfolio page
- All .mf files must be included in your test submissions i.e. defines.mf

### **Project 7 - Overview**

### ! **Organize Portfolio**

! **Complete Integration Testing** 

! **Develop and Use Runtime Monitoring** 

◆ Pass an acceptance test

## **Organize Portfolio**

! **Make sure your portfolio follows the structure and guidelines we have laid out on the portfolio page.** 

◆ Check out the Soda Machine Example

! **If you have been doing this all along, this should be no problem.** 

! **Make sure to fix any problems that have been pointed out in your TA meetings and/or project feedback.** 

### **Complete Integration Testing**

#### ! **You must test all your sequence diagrams.**

- If you have more than 20 sequence diagrams, you only need to test up to 20
- Must include original scenarios included in portfolio (see project write up for more details)

#### ! **Your elevator must pass all the integration tests.**

This is naturally a step toward passing your first acceptance test.

#### ! **Peer review**

- This week you must peer review at least 4 of the newly created integration tests for this project.
- We highly encourage that you do more than the minimum to catch bugs in testing.

### **Runtime Monitoring**

#### ! **Use the runtime monitoring framework to study performance**

- Simulator.framework.RuntimeMonitor contains documentation
- Provides even-triggered access to the physical state of the entire system
- Messages received by RuntimeMonitor will trigger a callback function receive() giving you the ability to distinguish between messages, log, and report the proper system performance.

#### ! **Two sample monitors have been provided as a starting point for you**

- SamplePerformanceMonitor Door Statechart & weight sensor
- SampleDispatchMonitor Fast speed checks
- Implementation non-intuitive use these as a starting point!

#### ! **Read documentation of simulator.framework.RuntimeMonitor**

Generate doxygen by typing "make" from the root of the project template

### **Runtime Monitoring**

#### ! **Implement your own monitor that must:**

- Count the number of times elevator becomes overweight
- Count the number of wasted openings
	- An opening is wasted if the doors open when there is no pending call at that floor
	- We are expecting this to happen a lot since you are designing a sabbath elevator
- Count amount of time spent dealing with door reversals

#### ! **Peer reviews**

- Runtime monitor code must be peer reviewed.
- The Runtime monitor won't do you any good if it doesn't work

### **Acceptance Testing**

#### ! **This week you must pass one basic acceptance test that we provide you.**

- Instantiates the entire elevator control system with simulated passengers
- Encouraged to make your own tests. Documentation on how to create acceptance tests is on the course webpage.
- BONUS: Passing the 2 additional acceptance tests we provide you can net you up to 10 points **IF the rest of your portfolio is consistent and on time**

#### ! **Keep an accurate log of any acceptance tests that you run.**

! **Make sure you use the runtime monitor that you implemented while you run your acceptance test.** 

#### ! **Again you shall pass proj7acceptance1.pass this week.**

• If you do not pass it this week you shall eventually pass the test to receive a grade for the course. If this is the case, contact course staff to arrange a demonstration when you are ready.

## **Automation**

- ! **This is a good time to start looking into automating some parts of your project**
- ! **We will be providing you with a simple script to get you started** 
	- **Feel free to add to this script to match your teams individual project**
- ! **Things you may want to automate:** 
	- **Exporting your code and making sure it will build for the TAs**
	- **Running all Unit Tests/Integration tests**
	- **Copying \*.java files into your portfolio**
	- **Updating statechart to code traceability**
- ! **Important Notes:** 
	- **Don't automate things that are faster/easier to do by hand!**
	- **Automation scripts can introduce more bugs into your project.**
	- **Just because the script runs doesn't mean it ran correctly and does not guarantee it will run correctly for the TAs.**

### **In Class Presentations After Break**

• Course web site has description of contents **Read it carefully Follow the format requirements, especially font size Note that the controller you talk about depends upon your group number** 

Slides are due via e-mail (ece649-staff@ece.cmu.edu) to course staff: **Must be in PowerPoint (.ppt compatible with Office 2003) or Acrobat (.pdf) Due Tuesday evening October 27 at 5 PM We recommend you get them done before the break, but it's up to you Presentations will run from professor's laptop to reduce changeover time** 

Presentation schedule has been posted on course web site since start of semester

**We expect you to be there to present with your group If you need to change slots, it is up to you to find an acceptable swap arrangement** 

### **No Recitation 8 on the 23rd**

- **Recitation slides are online, you should read them on your own/with your group.**
- **Project 8 is due the Thursday after break, so be ready.**

### **Project 8 Overview**

Project 8 is due Thursday after mid semester break

#### **Part 1: more acceptance testing of mid-semester project**

**You** *should* **do this for project 7, but you** *shall* **do it for project 8** 

#### **Part 2: updated scenarios, sequence diagrams, reqs for <b>Fast**, Smart elevator

R-T6: The Car shall only stop at Floors for which there are pending calls.

- R-T7: The Car shall only open Doors at Hallways for which there are pending calls.
- R-T8: The Car Lanterns shall be used in a way that does not confuse passengers. This means:R-T9: The Drive shall be commanded to fast speed to the maximum degree practicable.
- R-T10: For each stop at a floor, at least one door reversal shall have occurred before doors are commanded to Nudge

#### **Part 3: more monitors**

Introducing some Safety (Invariant) Monitors: more about this in the recitation 8 slides online

# **Questions?**